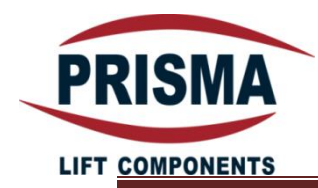

**راهنمای استفاده و راه اندازی**

-1 اطمینان حاصل نمایید که ترمینال تغذیه موتور و ترمینال انکودر به درایو متصل باشد. -2 درایو را به برق 220 ولت شهر وصل نمایید. -3 وقتی به درب برای اولین بار برق وارد می شود به آهستگی شروع به بستن می کند)مرحله شناسایی(. -4 فقط با استفاده از پروگرامر می توان نمودارهای سرعت –گشتاور و حساسیت و ... را تغییر داد.

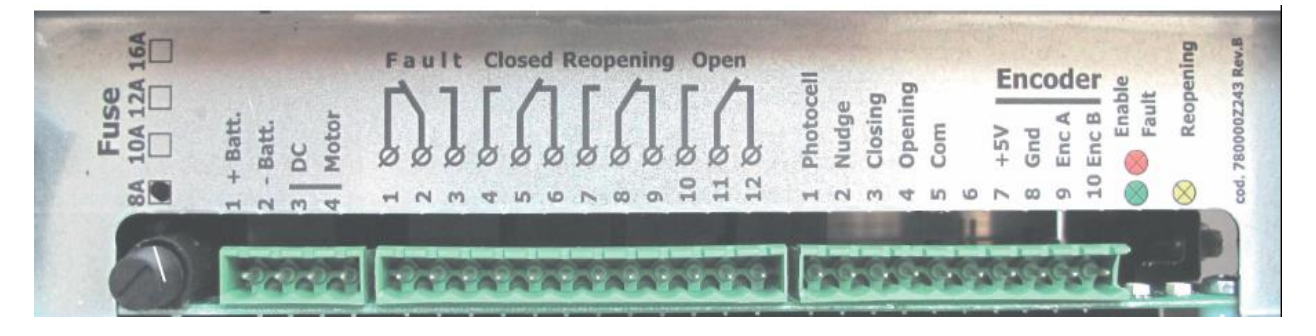

- -5 فرامین دریافتی از تابلو فرمان)CM-O-C )را به ترمینال 3J به ترتیب شماره های )3 Closing )و )4 Opening )و)5 Com )وصل نمایید.
	- -6 هرگونه ولتاژ اضافی موجب سوختگی در درایو می شود.
- -7 برای تست درایو ابتدا سوکت )5 COM )را از درایو خارج کرده و سپس با اتصال از COM به CLOSE و OPEN درب را می توان به صورت دستی باز یا بسته نمود. در صورت بروز هرگونه مشکل با واحد پشتیبانی پریسما تماس حاصل نمایید)آقای نادر 09106677269(.

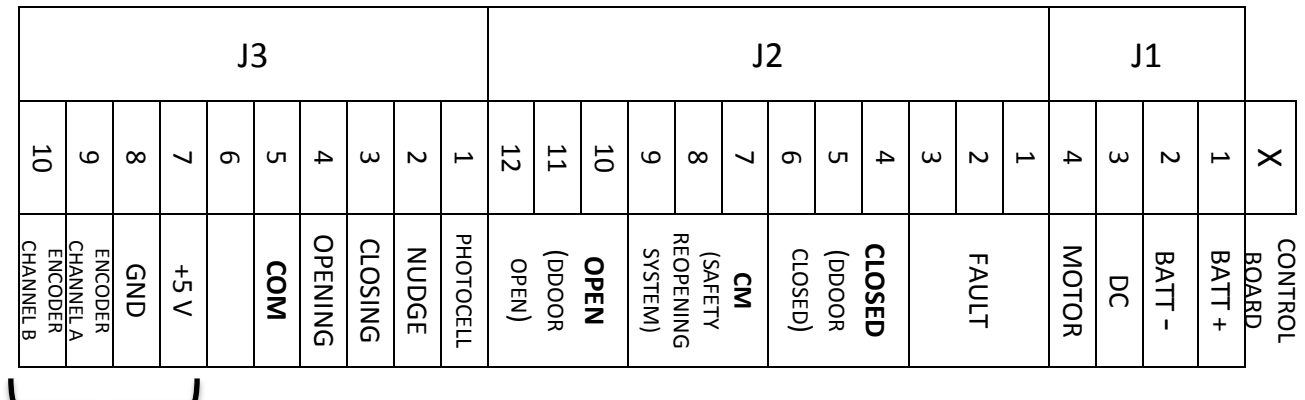

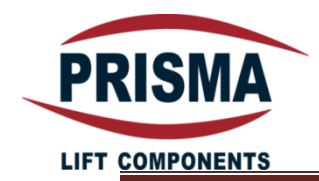

-8 چک شود اگر درایو شما دکمه های CLOSE ، OPEN و LEARNING را در زیر خروجی پد کنترل دارد آنگاه می توان اعمال بازکردن ، بستن و شناسایی را مستقیما انجام داد.

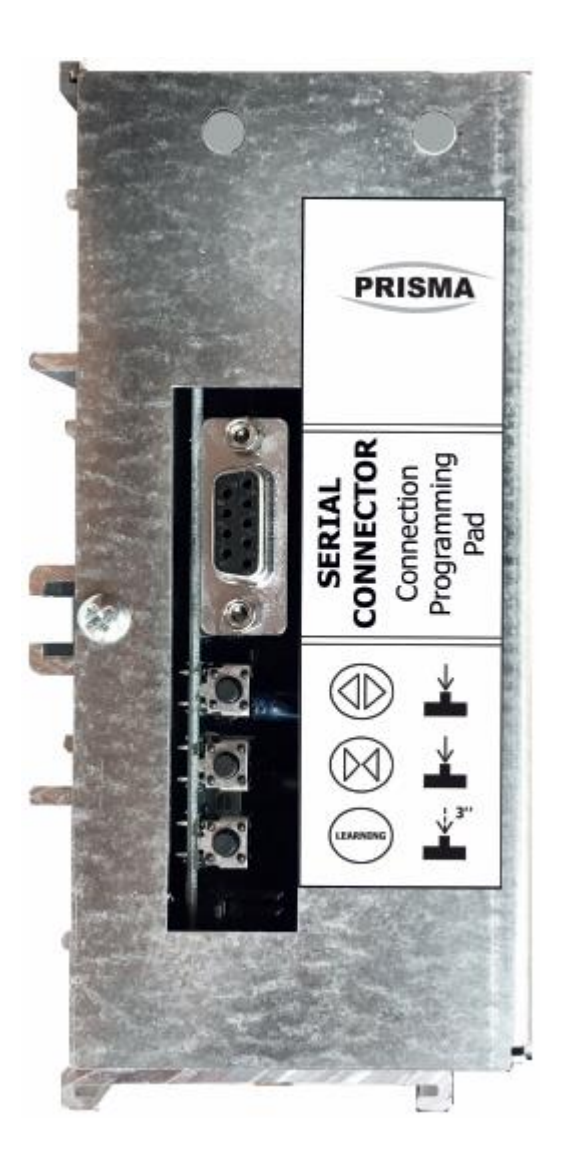